# Summary

It is the systemthat provides the functions as board management and registering posts. It consists of board management function which creates and deletes the board, and board utilization function which registers and searches the posts.

#### Feature

On the mobile, it provides the board utilization function and the management function is supported on the existing web-based common component. In order to use the board on the mobile base, the board should be created and registered on the web (refer to the board management function on the board utilization function and how-to-use) first.

The board user registration decides the purpose of the board and three following items can be chosen.

- System
- Community
- Society

The system allows to access the board through URL (menus or links where necessary), and for the community and society, the direct links are set automatically within the community or society.

Another method of creating a board is through the manager function in the community and society. The board user registration is process automatically by using the board management menu on the manger function.

### **Function Flow**

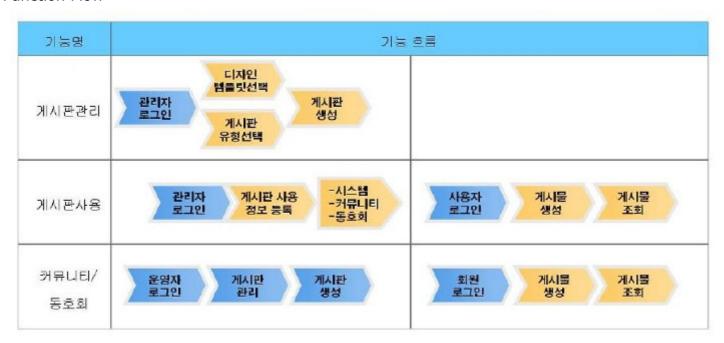

### Supported Devices

The development and test of this component is completed for the browsers on the mobile device. The support may vary between the PC browser and mobile browser which requires caution in development and application.

The mobile devices are the mobile devices such as GalaxyS2, GalaxyS, GalaxyTab, iPad2, and iPhone4 and for the browser, it used Android basic browsers, Firefox, Safari and Opera Mobile.

## Android

GalaxyS, GalaxyS2 andGlaxyTab were used as test devices and Android's basic browser, Firefox(6.xx) and Opera Mobile are used as test browsers.

- Android OS 2.3 (GengerBread): Execution of HTML5, CSS3and component is supported stably.
- Android OS 2.1 (Eclair) and 2.2 (Froyo): The realization of component's UI is limited due to lack of HTML5, CSS3 support.

 $However, for Opera\ Mobile, there were problems in colors and event processing and it was excluded from the 3 support browsers.$ 

iPhone4 and iPad2 are used as test devices.

iOS 4.2, 4.3 :Both supported HTML5, CSS3 relatively well.

# Description

This function utilized the ID Generation function in the execution environment of eGov standard framework.

Related sources

Refer to the board management function, board utilization function and board template

Related tables

Refer to the board management function, board utilization function and board template

## Environmental settings

Creation of tables and fields used in the ID Generation Service

To use the ID Generation Service, the sequence storage table, COMTECOPSEQ∘ BBS\_ID, should be added. When the table is created, it only operates the inserted context.

CREATE TABLE COMTECOPSEQ ( table\_namevarchar(16) NOT NULL, next\_id DECIMAL(30) NOT NULL, PRIMARY KEY (table\_name));
INSERT INTO COMTECOPSEQ VALUES('BBS\_ID','0');

### Manual

See below for detailed information on board functions.

Board management function

Board utilization function

Board template

Board anonymity

## Settings and Notes

- \* HTML5 and CSS3 are applied on the mobile common component currently distributed. It does not correspond to the validation test of the mobile websites of Mobile OK and W3C. Contact specialized institutions for more information on the validation test.
- \* Validation test on currently distributed mobile common component is now in progress. We will try our best to complete the validation test as soon as possible and realize new version with the security patch.

### Reference

Execution environment: ID Generation Service

Distribution and testing: Mobile Common Component Systemand distribution package composition